# TinyVisorの開発と設計

2013年12月6日 渡辺 祐一

#### はじめに

● TinyVisorの紹介、および、開発の経緯と今後の 目標について説明

● TinyVisorの設計について説明

#### TinyVisorとは

- 一台のパソコン(PC)でOSを二個動作させ るためのハイパーバイザ(VMM)
	- CPU、メモリ、I/Oを各OSに割り当て、OSが 直接制御
	- ホストOSなしで各OSが独立動作
- オープンソースソフトウェアをベースに開 発し成果物を公開
	- VMM: BitVisor(BSDライセンス)を改造
	- ゲストBIOS: SeaBIOS(GPL)をカスタマイズ

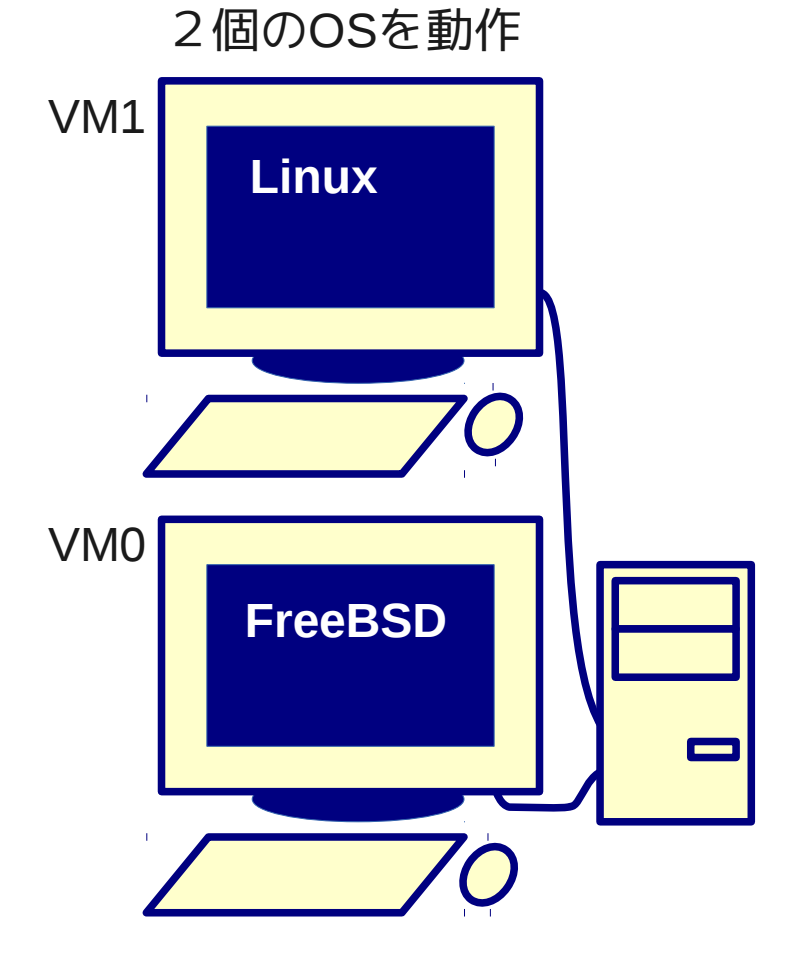

#### 使い方

- 1. ディスプレイ、キーボード、マウス、ビデオカード、HDD、 HBA カード(例えばAHCI)、NICカードなどのデバイスを2組用意
- 2. 2つのHDDに、それぞれOSをインストール
- 3. USBメモリにVMMとゲストBIOSをインストール

./install\_to\_usb.sh -c 'vm0.boot\_int18 vm=vm0,vm1 vm1.cpu=4,6 vm1.mem=80000000-21f5fffff vm1.pci=00:01.0,00:14.0,00:1c.5,00:1c.7' /dev/sdd

- 4. USBメモリと、2組用意したデバイスを全てPCに接続
- 5. PCの電源を入れると、OSが2個同時に起動

AHCI: Advanced Host Controller Interface (SATAのコントローラのインタフェース)

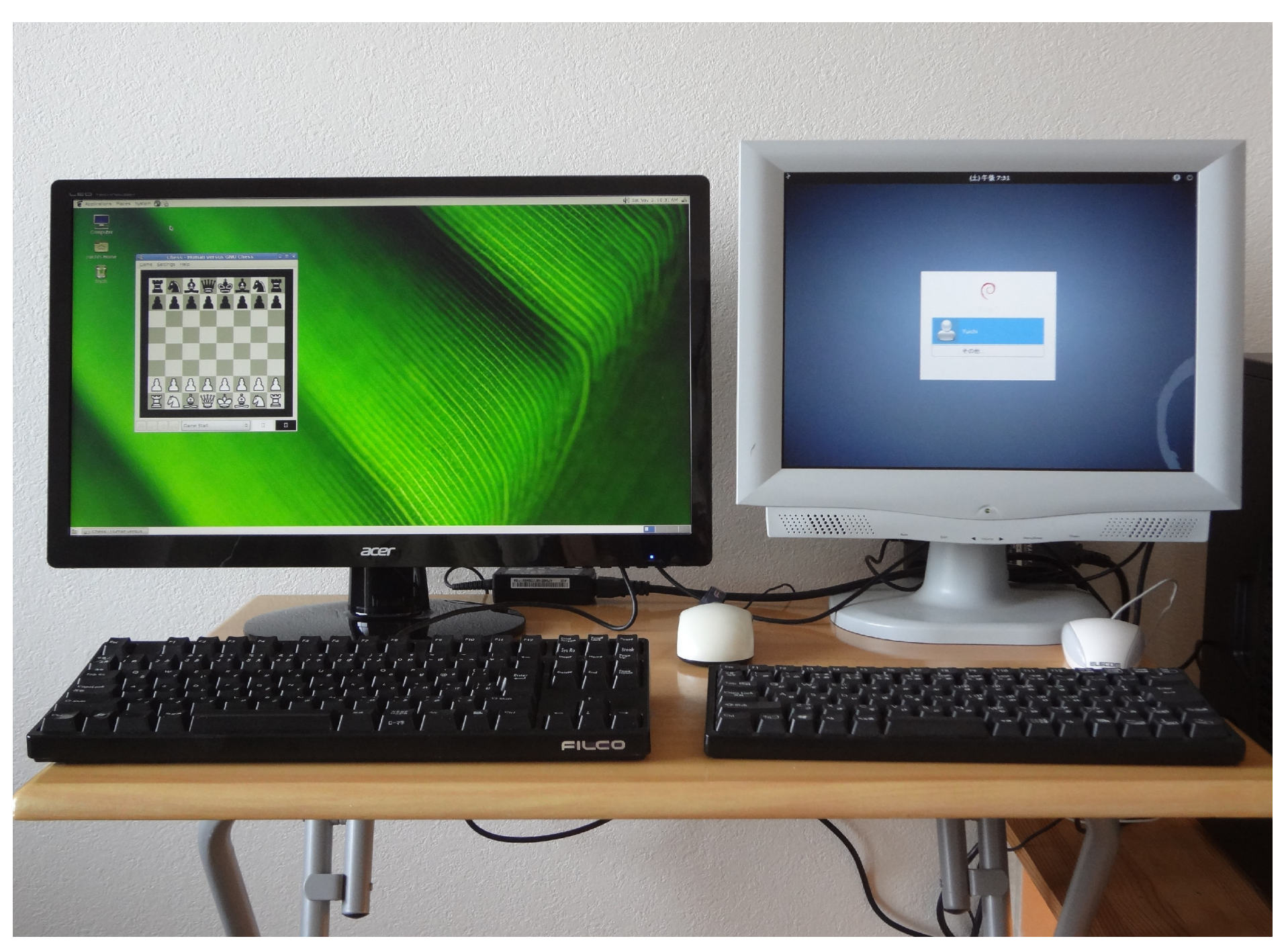

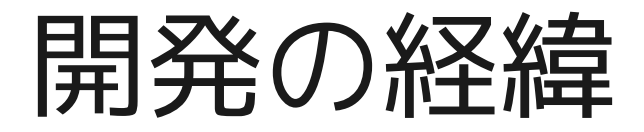

• STEP1 (2012年3月)

– 2個のOSを動作

- STEP2 (2013年5月)
	- VM1の再起動

STEP2: VM1の再起動

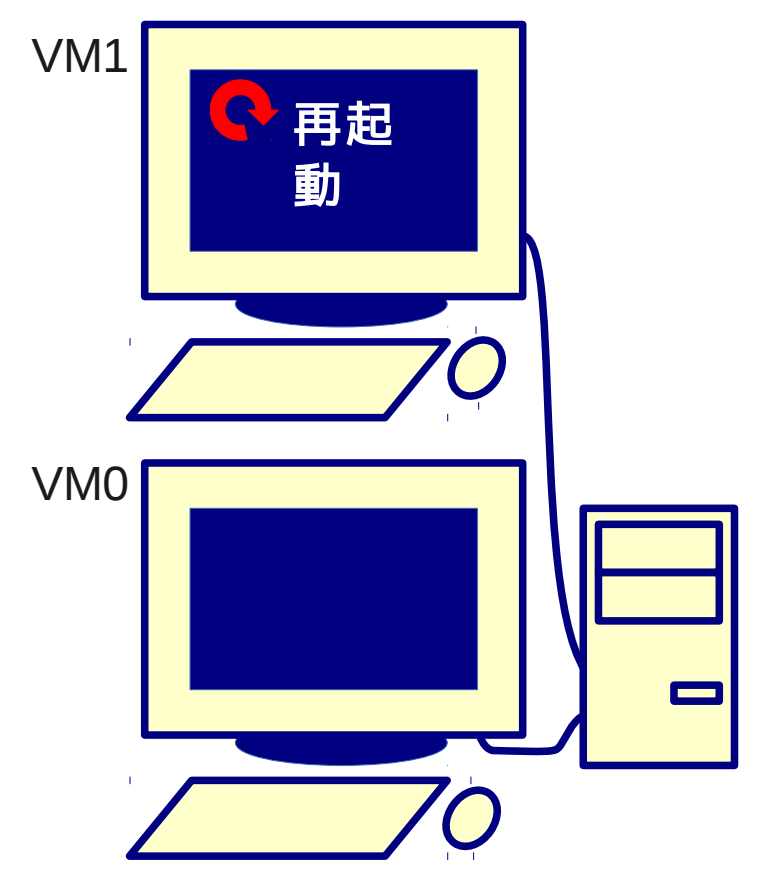

- VMMの部分アップデート
- STEP5 (2016年?)
- VMごとにVMMの独立性向上
- STEP4  $(20154)$
- VM0の再起動
- STEP3 (2014年?)

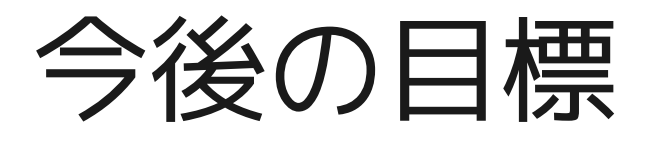

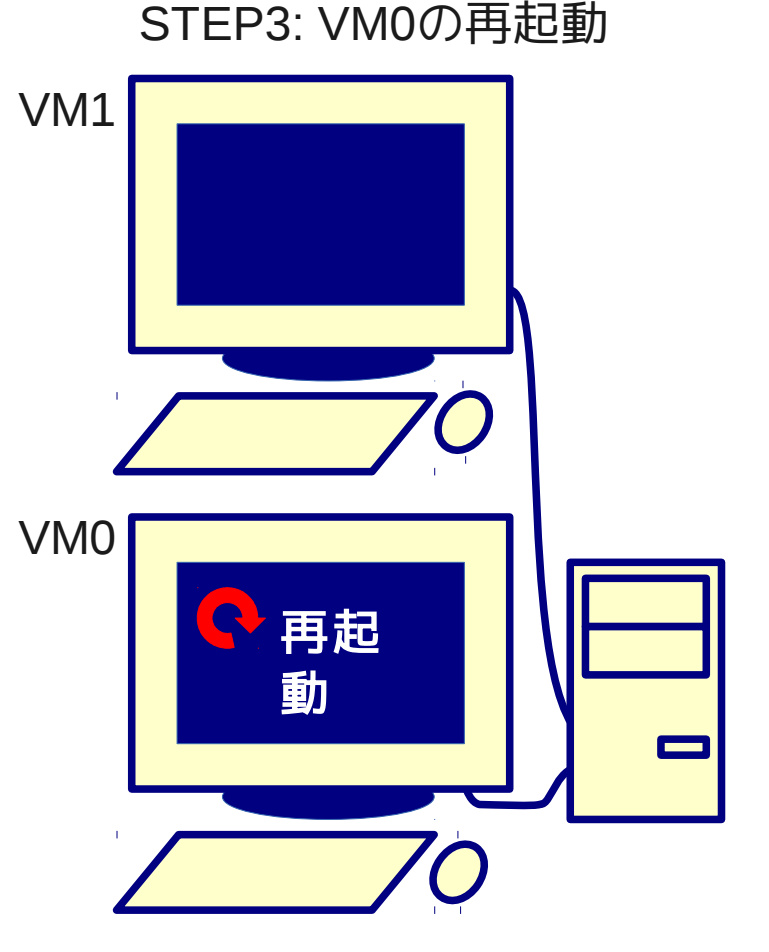

#### 応用の可能性

- 夫婦でパソコンを共用?
	- 同じ部屋で隣り合って使えば会話が増える?
- •ネット用パソコンと、自宅サーバを、統合? – 自宅のパソコンを削減して、夏の暑さを軽減?
- 製品に組み込む?
	- OSが二つ動けば面白いことができるかも?

## 重複するCPU、メモリ、I/O

- CPU
	- マルチコア ハイパースレッディングが有効なら論理プロセッサはコアの2倍
- メモリ
	- 数ギガバイトから数十ギガバイト
- $\cdot$   $\sqrt{O}$ 
	- チップセット内臓AHCI(SATA) + マザーボード上のAHCIチップ
	- xHCI(USB3.0) + EHCI(USB2.0)
	- $-$  PIT  $+$  HPFT

PIT: Programmable Interval Timer HPET: High Precision Event Timer

# CPU、メモリ、I/Oの割り当て

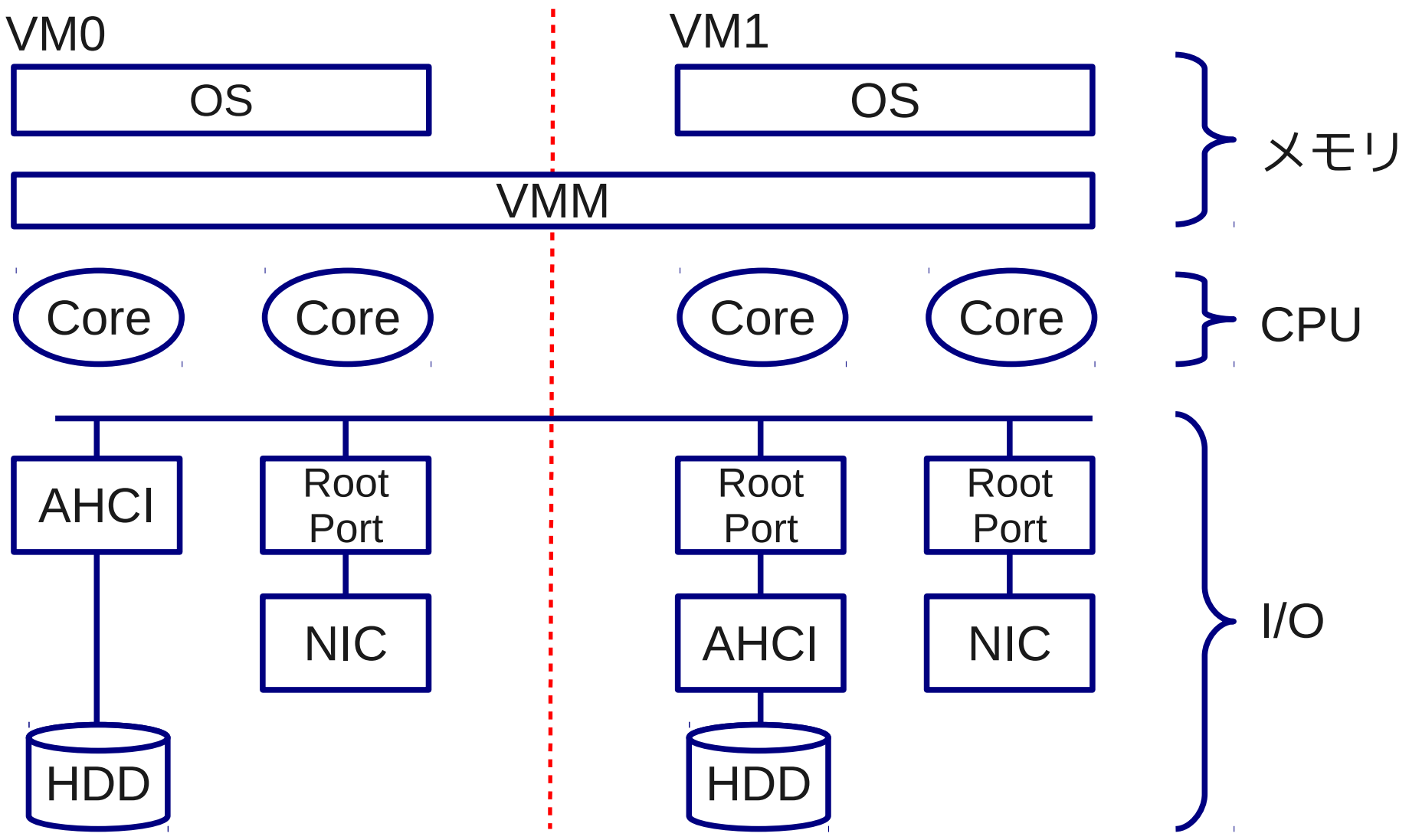

## CPUの割り当て

- 論理プロセッサ単位
	- ハイパースレッディングが無効な場合は論理プロセッサ=コア
	- ハイパースレッディングが有効な場合はスレッド単位
- APIC IDで指定
	- ローカルAPICに付与されたID
	- 論理プロセッサを特定可能

./install\_to\_usb.sh -c 'vm0.boot\_int18 vm=vm0,vm1 vm1.cpu=4,6 vm1.mem=80000000-21f5fffff vm1.pci=00:01.0,00:14.0,00:1c.5,00:1c.7' /dev/sdd

# 割り当てた論理プロセッサを OSに認識させる

- OSは、ACPIのMADTのProcessor Local APIC Structureを参照して論 理プロセッサを認識
- VM0 ホストBIOSが生成したStructureの うち、VM1に割り当てた論理プロ セッサのStructureをVMMが無効化
- $\cdot$  VM1 ゲストBIOSが、VM1に割り当てら れた論理プロセッサを検出 し、Structureを生成

ACPIのMADTの Processor Local APIC Structure [1]

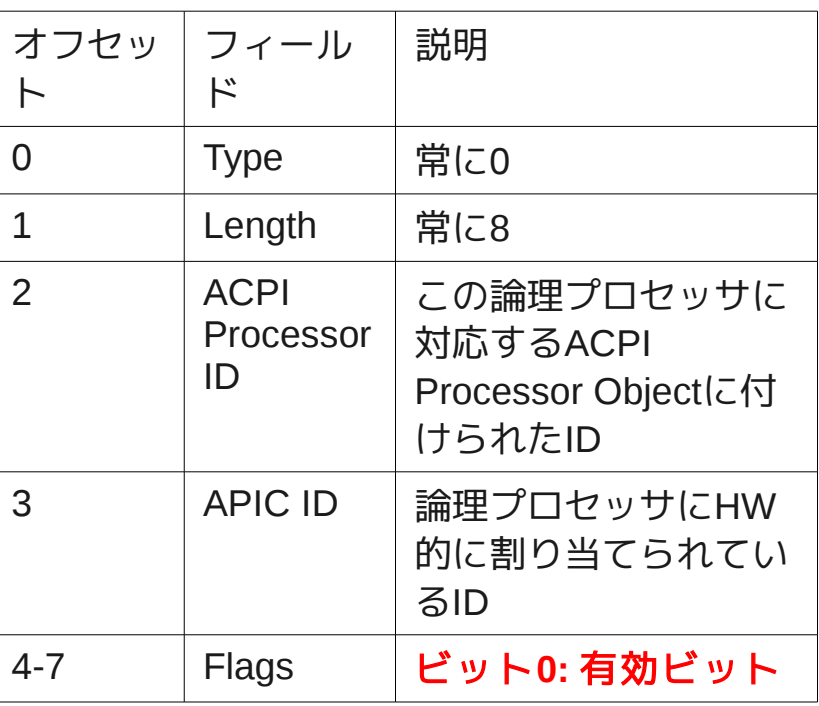

MADT: Multiple APIC Description Table [1] 「Advanced Configuration and Power Interface Specification, Revision 4.0a」を要約 http://www.acpi.info

# プロセッサ間割り込みの送信

- OSがプロセッサ間割り込みを 要求
- OSが宛先を指定していれば、 その割り込み要求をVMMがパ ススルー
- OSが宛先として「全プロセッ サ」や「他のプロセッサ全て」 を指定していれば、割り当てら れた論理プロセッサのみを宛先 にした割り込みにVMMが変換

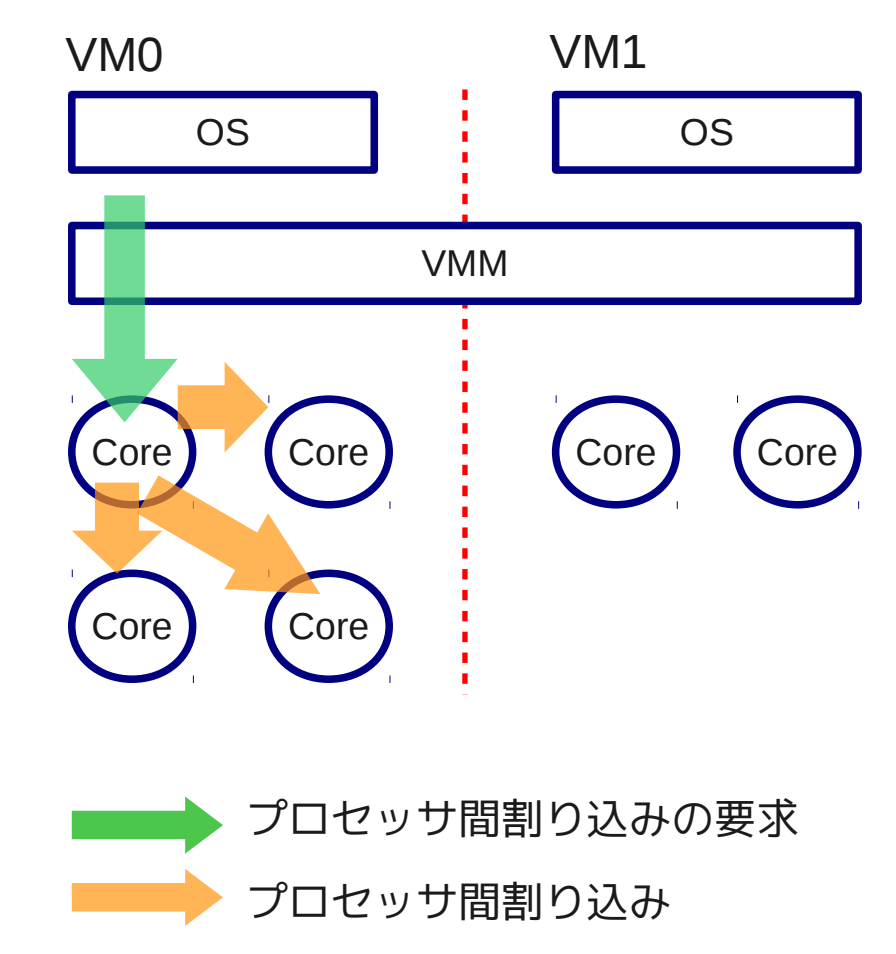

# 割り込み ディスティネーションモード

- プロセッサ間割り込みや、I/Oデバイスの割り込みの宛 先の指定方法
- VM0
	- 論理ディスティネーションモード
	- 物理ディスティネーションモード
- $\cdot$  VM1
	- 物理ディスティネーションモードのみ

ゲストBIOSのACPI FADTのフラグで物理ディスティネーション モードをOSに要求

# メモリの割り当て

- ページ単位
	- 4KB単位
	- Shadow PagingやEPT(Extended Page Table)でア ドレス変換するため

• 物理アドレスの範囲で指定

./install\_to\_usb.sh -c 'vm0.boot\_int18 vm=vm0,vm1 vm1.cpu=4,6 vm1.mem=80000000-21f5fffff vm1.pci=00:01.0,00:14.0,00:1c.5,00:1c.7' /dev/sdd

## 各VMの物理アドレスと ホスト物理アドレスの関係

- VMMが使用するメモリと、VM1に割り当てたメモリを、VM0のOSに reserved領域として見せる
- VM1割り当てたメモリを、アドレス変換して、VM1のOSに見せる

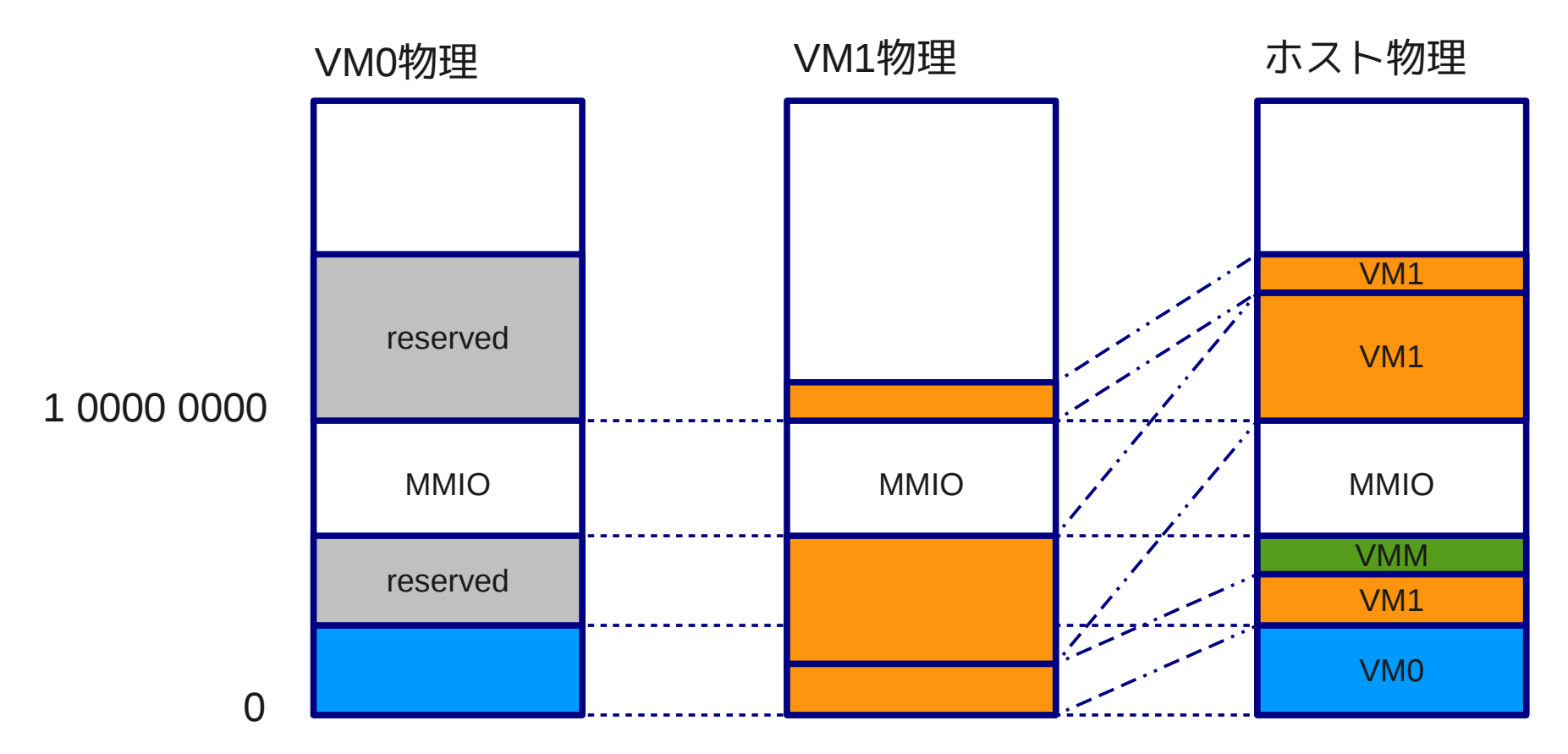

# 割り当てたメモリを OSに認識させる

- OSは、INT 15H, E820H BIOSコールでメ モリマップを取得 メモリマップは、右のAddress Range Descriptor Structureの配列で示す
- VM0 INT 15H, E820H BIOSコールをフックし て、VMMがメモリマップを返却
- $\bullet$  VM1 ゲストBIOSが、予めVMMからメモリの範 囲を取得しておき、INT 15H, E820H BIOS コールにメモリマップを返却する

INT 15H, E820H BIOSコール で取得できるAddress Range Descriptor Structure [2]

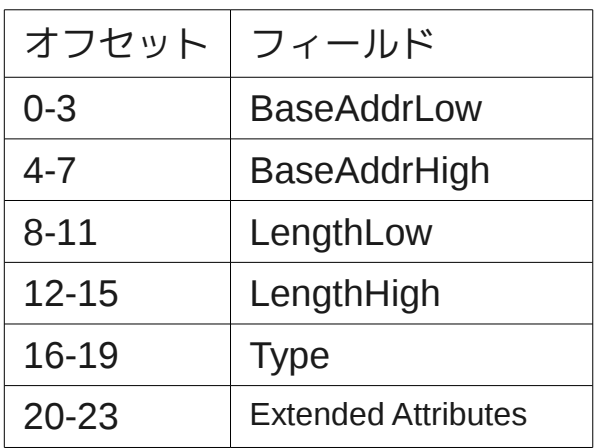

Type

1 AddressRangeMemory 2 AddressRangeReserved 3 AddressRangeACPI 4 AddressRangeNVS 5 AddressRangeUnusuable 6 AddressRangeDisabled

[2] 「Advanced Configuration and Power Interface Specification, Revision 4.0a」を要約 http://www.acpi.info

# I/Oの割り当て

- Root Port単位
	- Root Portを割り当てると、その背後のデバイスも 一緒に割り当てられる

● Root Portのバス番号、デバイス番号、ファンク ション番号で指定

./install\_to\_usb.sh -c 'vm0.boot\_int18 vm=vm0,vm1 vm1.cpu=4,6 vm1.mem=80000000-21f5fffff vm1.pci=00:01.0,00:14.0,00:1c.5,00:1c.7' /dev/sdd

# OSからI/Oデバイスへのアクセス

- 自分のVMに割り当てられたデバイス へのアクセスは許可
- 別のVMに割り当てられたデバイスに 対するアクセスは禁止
	- OSがリードアクセスすると、VMMがOS にAll Fを返す
	- OSがライトアクセスすると、VMMが無効 化
- VMMはアドレスを変換しない
- OSはBus 0を探索するため、割り当て たRoot PortやI/Oデバイスを見つける ことができる

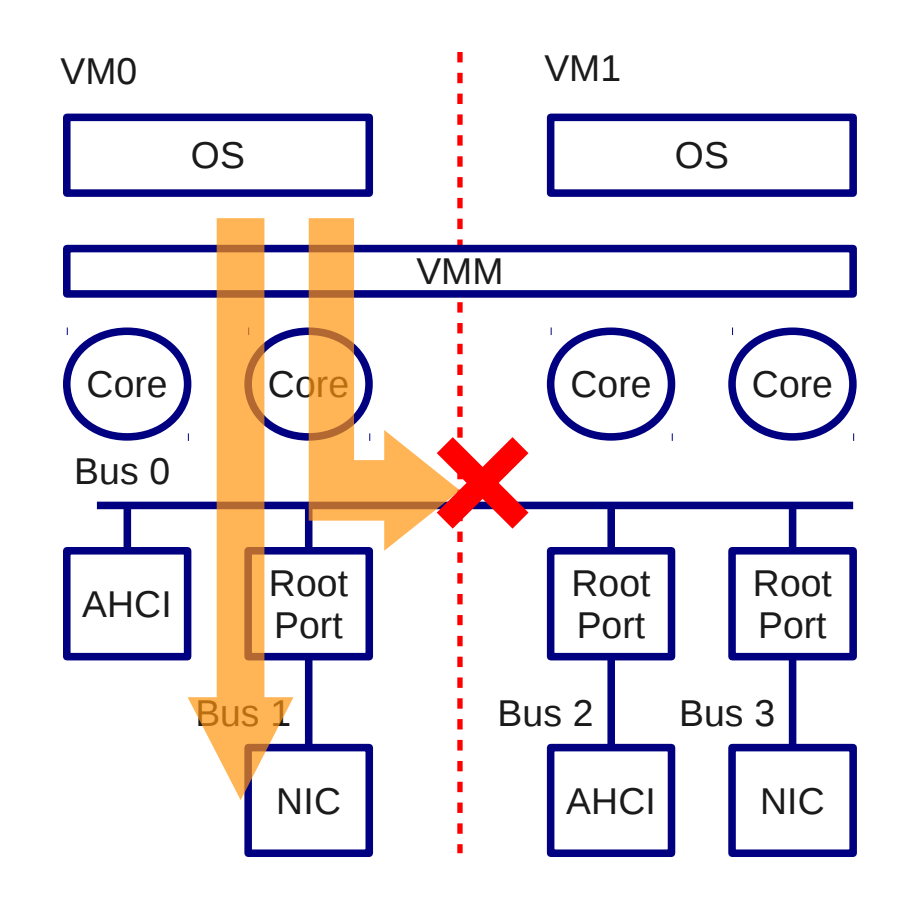

コンフィグレーション空間アクセス メモリ空間アクセス I/O空間アクセス

## MMIO領域をOSに認識させる

- メモリアドレス空間の一部がMMIO領域
- OSは、BIOSが提供するACPI PCI Root Bridge オブジェクトの\_CRSメソッドを実行して MMIO領域の範囲を取得する
- VM0 ホストBIOSは、MMIO領域全体をOSに返却
- $\bullet$  VM1

ゲストBIOSは、VM1に割り当てられたデバイ スがマップされている領域の上端から下端ま でをMMIO領域として返却

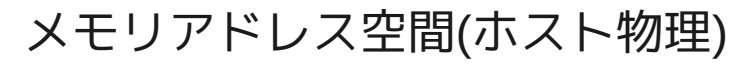

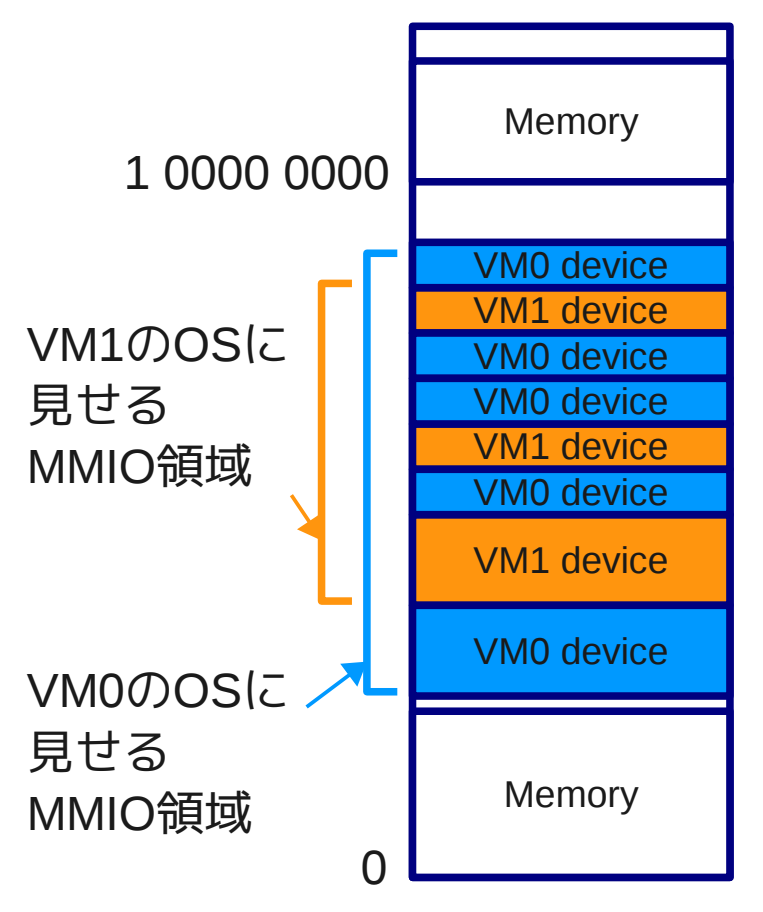

# マルチファンクションデバイス

- Root Portがマルチファンクションデ バイスの場合がある
	- Root Portを割り当ててもファンクション 0が存在しないとOSが検出不可
- VMMがダミーのファンクション0をエ ミュレートし、割り当てたRoot Port をOSが見つけられるようにする

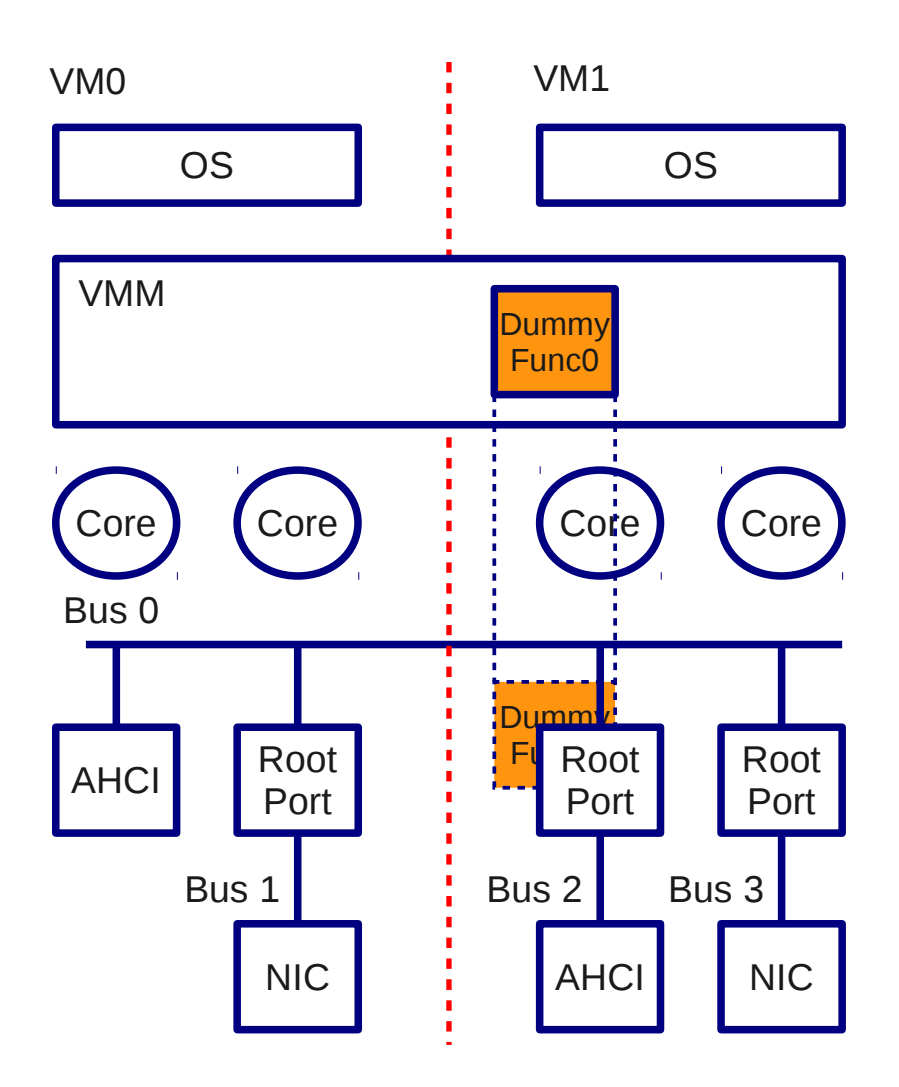

## I/Oデバイスからメモリへの アクセス

- VT-dのIOMMUによってア ドレス変換
- VMに割り当てられたメモ リ以外へのアクセスは禁 止
	- I/Oデバイスから見ると、存 在しないメモリにアクセス した時と同じ振る舞い

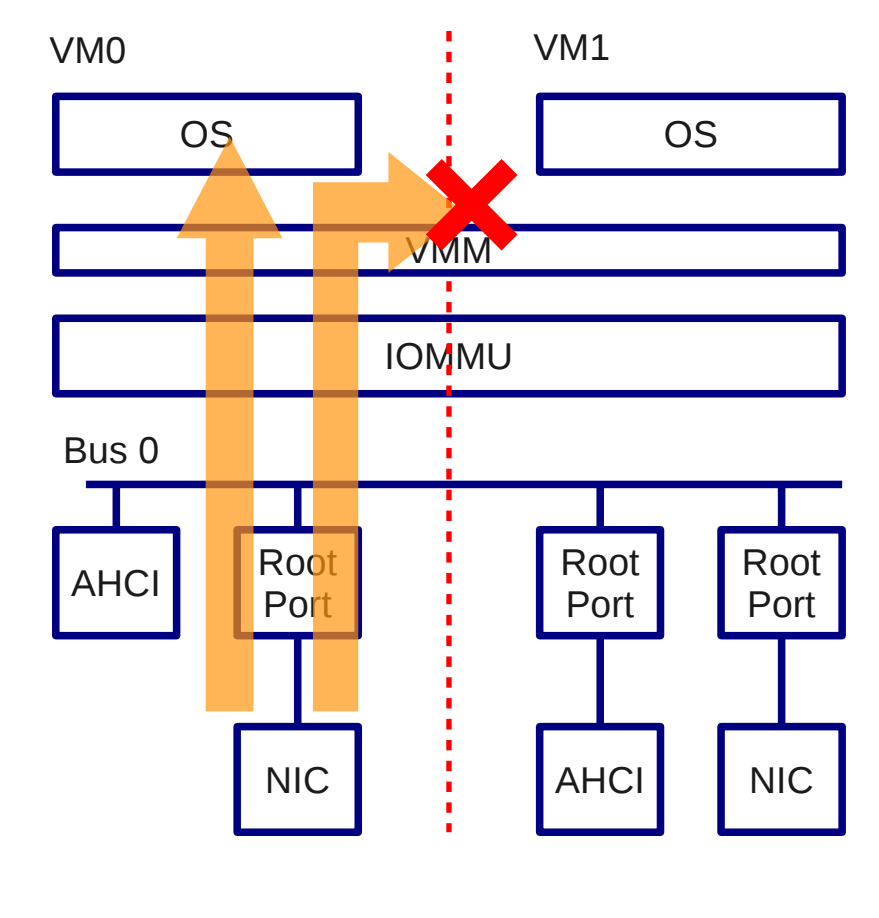

メモリ空間アクセス

# I/Oデバイスからの割り込み

- VM0
	- INTx割り込みで I/OAPIC経由で コアへ
	- MSIで直接コアへ
- VM1
	-

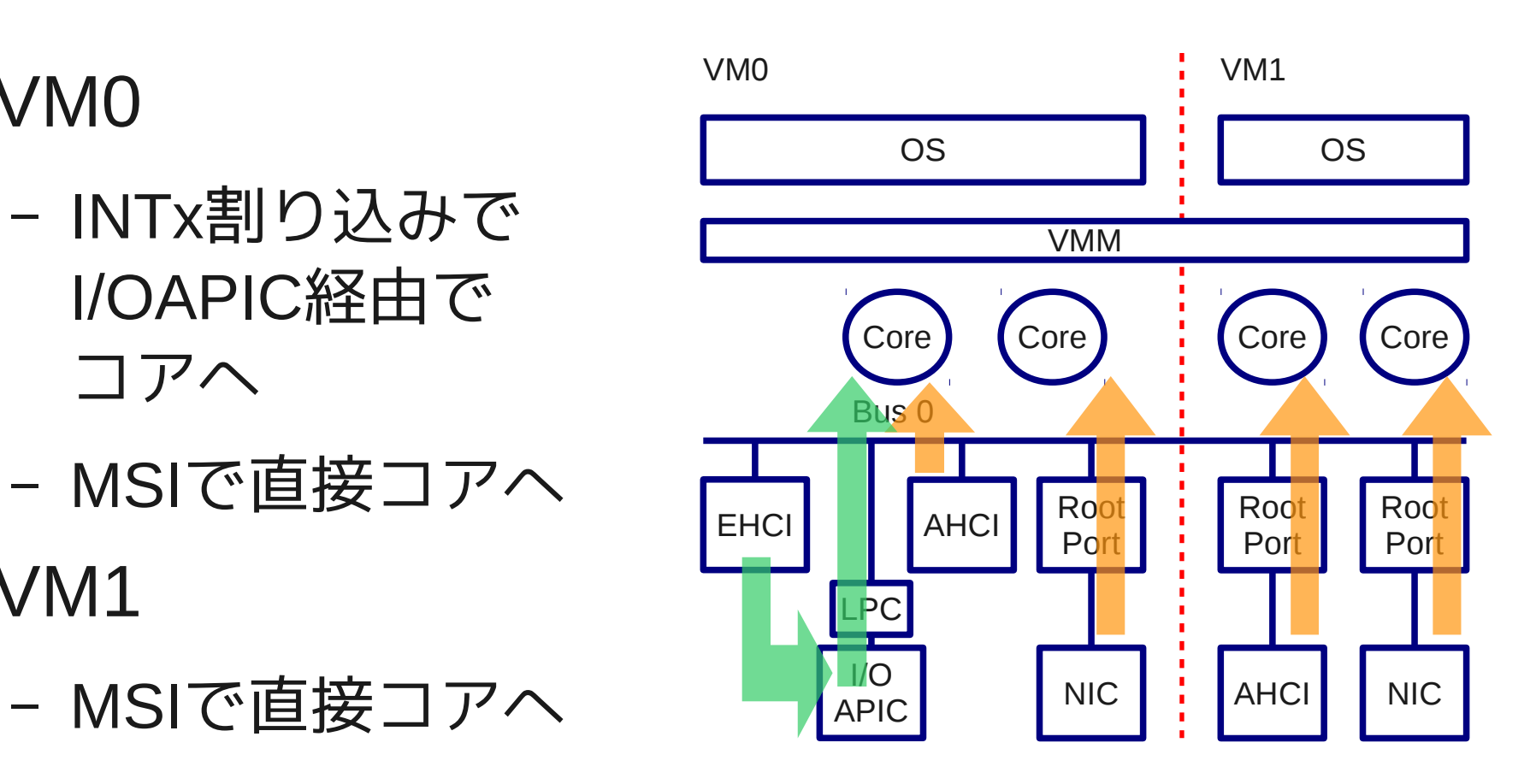

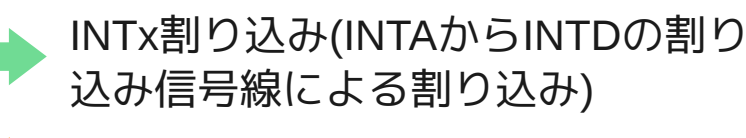

MSI (Message Signaled Interrupt)

# VM1に割り当てたことのある I/Oデバイス

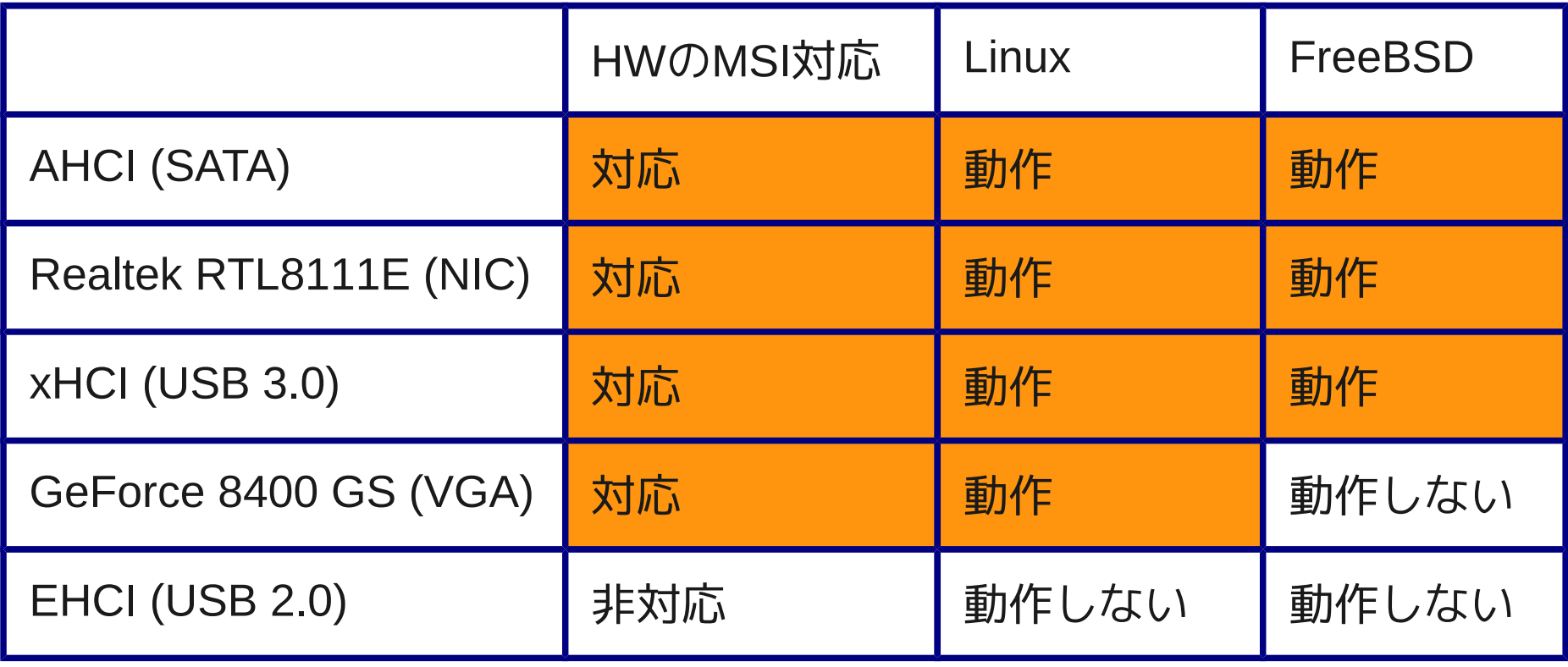

## PITとHPET

- PIT
	- VM0に割り当て
- HPET
	- VM1に割り当て
	- 常にMSIを有効にした状態で使用
	- OSがレガシー割り込みを有効に した場合、VMMがI/OAPIC経由の 割り込みをエミュレート

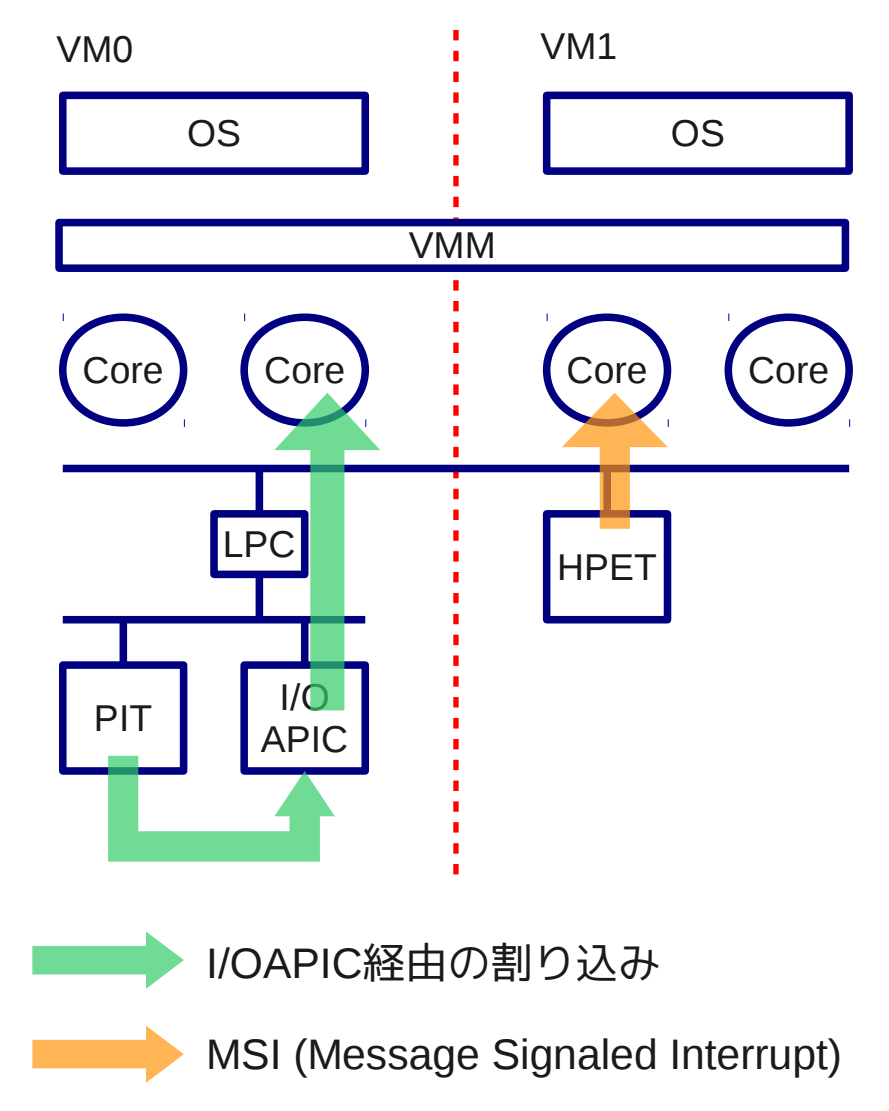

PIT: Programmable Interval Timer HPET: High Precision Event Timer

# VM1向けにPITのエミュレート

- ゲストBIOSが、経過時間の測定などにPITを使 用
- TSCの値をもとに、PITのカウンタの値をVMM がエミュレート
- ISA IRQ0がPIC(8259A)によってマスクされる までの間、PITによる周期割り込みをエミュ レート

## VM0のOSの起動

- BIOSはUSBメモリに格 納されているVMMをロー ド
- VMMはINT 18Hを実行
	- ブートに失敗した時に呼 び出すBIOSコール
- BIOSはHDDからOSを ロード

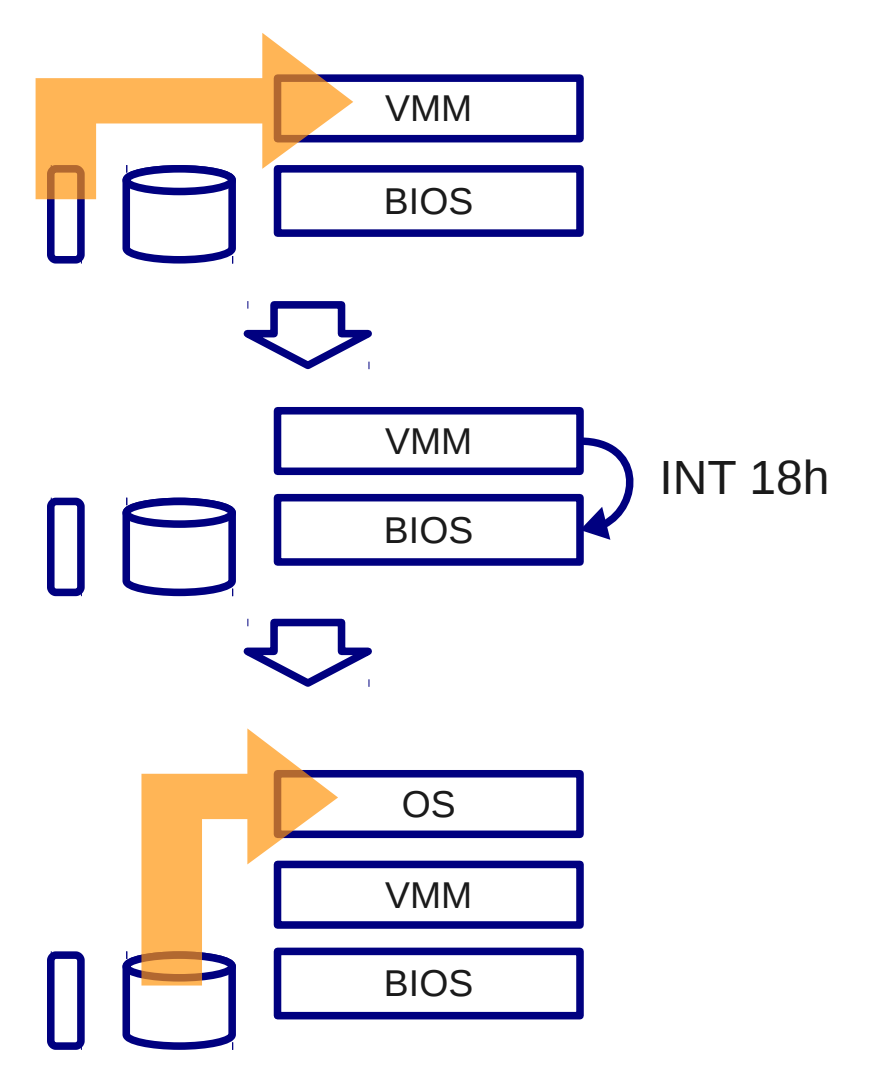

## VM1のOSの起動

- VMMのロード時にゲストBIOS もロードし、VMMのメモリ中に 保存しておく
- VM1の起動時、VMMがゲスト BIOSをVM1のメモリにロード
- ゲストBIOSがVM1に割り当て られたHDDからOSをロード

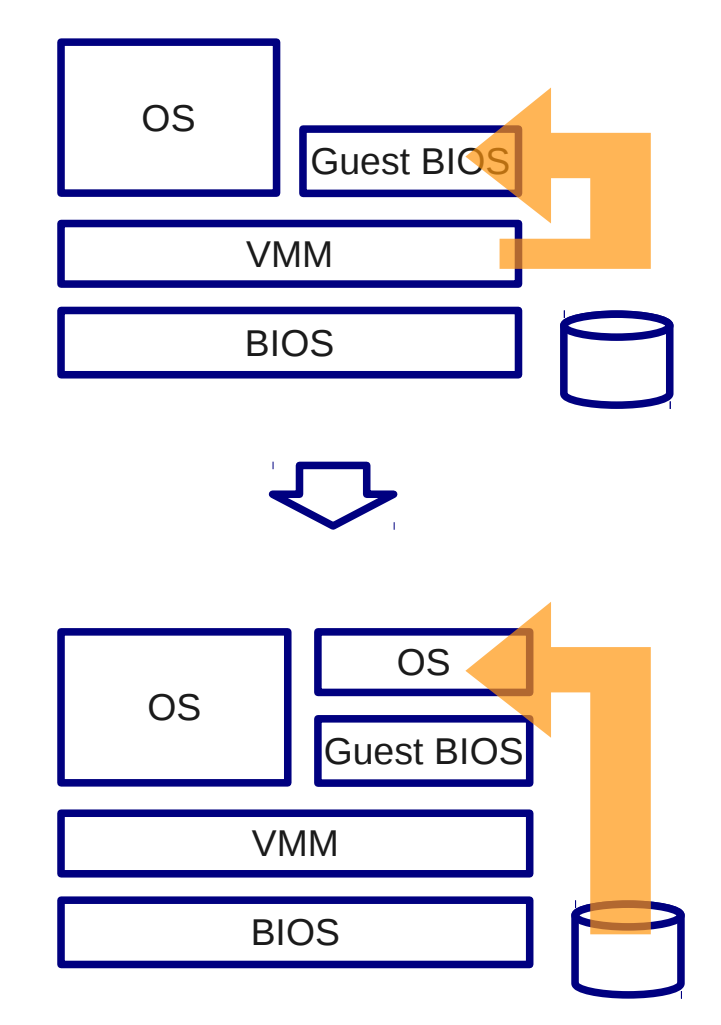

#### ゲストBIOS

- SeaBIOSを利用
	- 16ビット X86 BIOSのオープンソース実装[3]
	- AHCIドライバが含まれている
- VMMの設計に合わせてカスタマイズ
	- APIC IDが不連続でも、割り当てられた論理プロセッサに対応す るProcessor Local APIC StructureをACPI MADTに登録
	- I/Oデバイスにリソースを割り当てない
	- OSに物理ディスティネーションモードを要求

[3] Wikiページ「SeaBIOS」を和訳 <http://www.seabios.org/SeaBIOS>

## Linuxの起動時に発生した問題

- タイマ割り込み(HPET/PIT)がISA IRQ0で発生しないと、タイマ割り 込みのチェック処理でパニック
	- HPETのMSI割り込みをGSI 2のI/O APICの経由の割り込みに見せる
	- ゲストBIOSのACPI MADTにて、ISA IRQ 0とGSI 2を関連付け
- シリアルコントローラ(UART)の割り込みが発生しないと、sttyプロ セスがスリープし続け、起動しない
	- シリアルコントローラのTBR Empty割り込みをエミュレート

TSC: Time Stamp Counter PIC: Programmable Interrupt Controller

#### Free BSDの起動時に発生した問題

- ブートローダがINT 15h / AH=86h BIOSコールを呼び出した時 に、ゲストBIOSがRTCの割り込み待ちでストール
	- RTC割り込みのエミュレートは実装していない
	- RTCの代わりに、TSCを参照しながらビジーループするようゲスト BIOSを改造
- ACPI MADTに記述されているプロセッサを検出できないと、 FreeBSDがページフォールト
	- ホストBIOSのMADTをVMMが書き換え、VM1に割り当てた論理プロ セッサをVM0のOSが認識しないようにした

#### VM1の再起動

1.OSによる、PCのリセット要求を検出

2.論理プロセッサをリアルモードに戻し、レジスタ をデフォルト値に設定

3.メモリのクリア

4.ゲストBIOSをメモリへ再ロード

5.割り当てられたデバイスのリセット

6.ゲストBIOSの実行を開始

#### VM1のFree BSDの再起動

#### • 再起動中にAHCIタイムアウトが発生し、ルー トファイルシステムのマウント失敗

ahcich1: Timeout on slot 0 port 0 ahcich1: is 00000002 cs 00000000 ss 00000000 rs 00000001 tfd 50 serr 00000000 cmd 0004c017 (aprobe0:ahcich1:0:0:0): ATA\_IDENTIFY. ACB: ec 00 00 00 00 40 00 00 00 00 00 00 (aprobe0:ahcich1:0:0:0): CAM status: Command timeout (aprobe0:ahcich1:0:0:0): Error 5, Retry was blocked run\_interrupt\_driven\_hooks: still waiting after 60 seconds for xpt\_config ahcich1: Timeout on slot 0 port 0 ahcich1: is 00000002 cs 00000000 ss 00000000 rs 00000001 tfd 50 serr 00000000 cmd 0004c017 (aprobe0:ahcich1:0:0:0): ATA\_IDENTIFY. ACB: ec 00 00 00 00 40 00 00 00 00 00 00 (aprobe0:ahcich1:0:0:0): CAM status: Command timeout (aprobe0:ahcich1:0:0:0): Error 5, Retry was blocked SMP: AP CPU #1 Launched! Trying to mount root from ufs:/dev/ada0p2 [rw]... mountroot: waiting for device /dev/ada0p2 ... Mounting from ufs:/dev/ada0p2 failed with error 19.

まとめ

- 一台のパソコンでOSを二個動作
	- CPU、メモリ、I/Oを各OSに割り当て、OSが直接制御
	- ホストOSなしで各OSが独立動作
- 設計のポイント
	- 割り当てられたリソースのみをOSに認識させる
	- 割り当てられていないリソースへのOSやI/Oデバイスによるアクセス を制限する
	- ホストBIOSを使用してVM0のOSをロード、ゲストBIOSを使用して VM1のOSをロード

#### おわりに

- 趣味としてコツコツ開発してきた
- だいぶ動くようになってきているので、何かに 応用できるかもしれない
- •本日の発表がきっかけとなって、新しい取り組 みができたら嬉しい

#### TinyVisor http://sourceforge.jp/projects/tinyvisor/

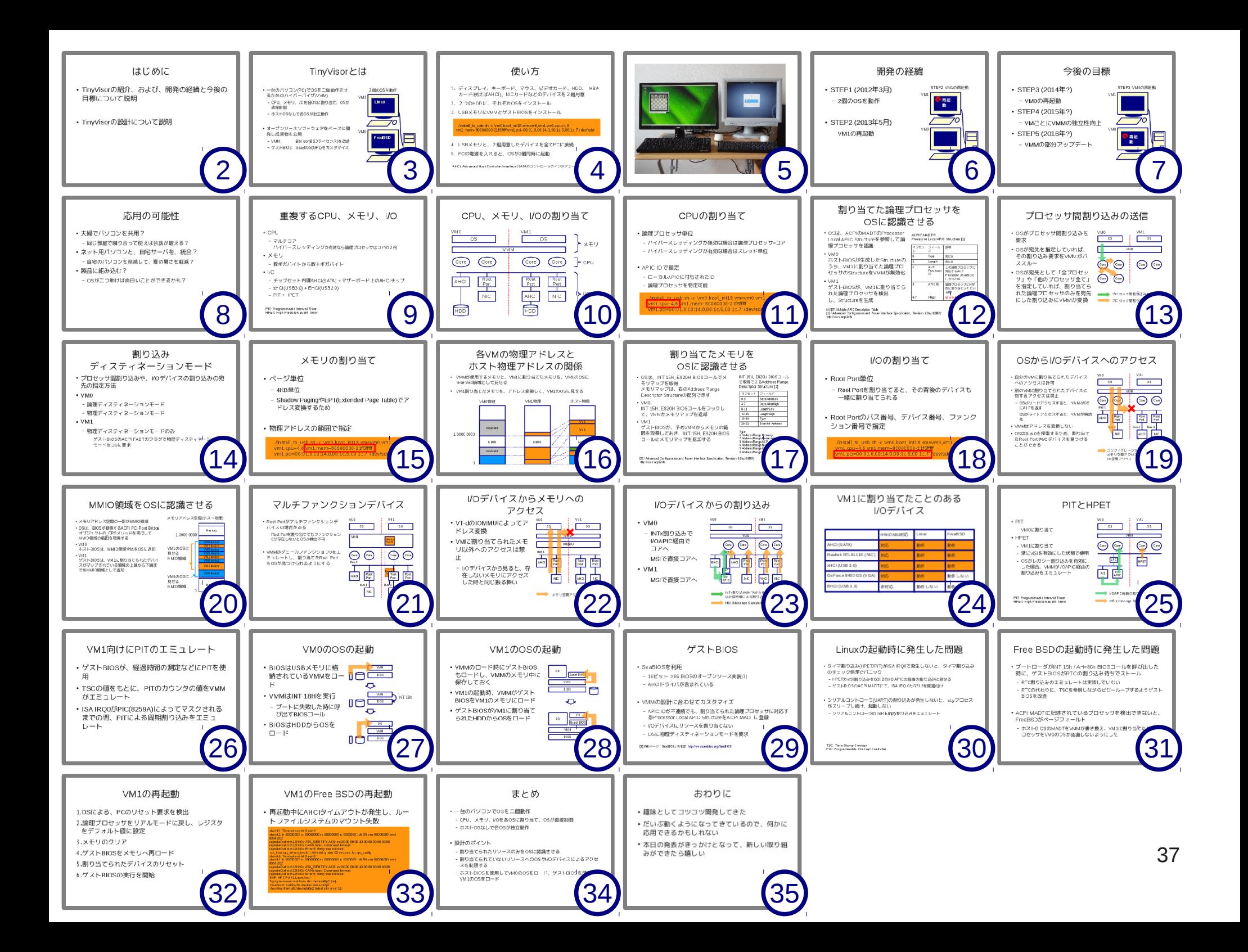

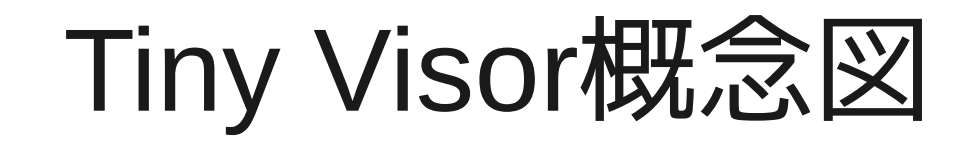

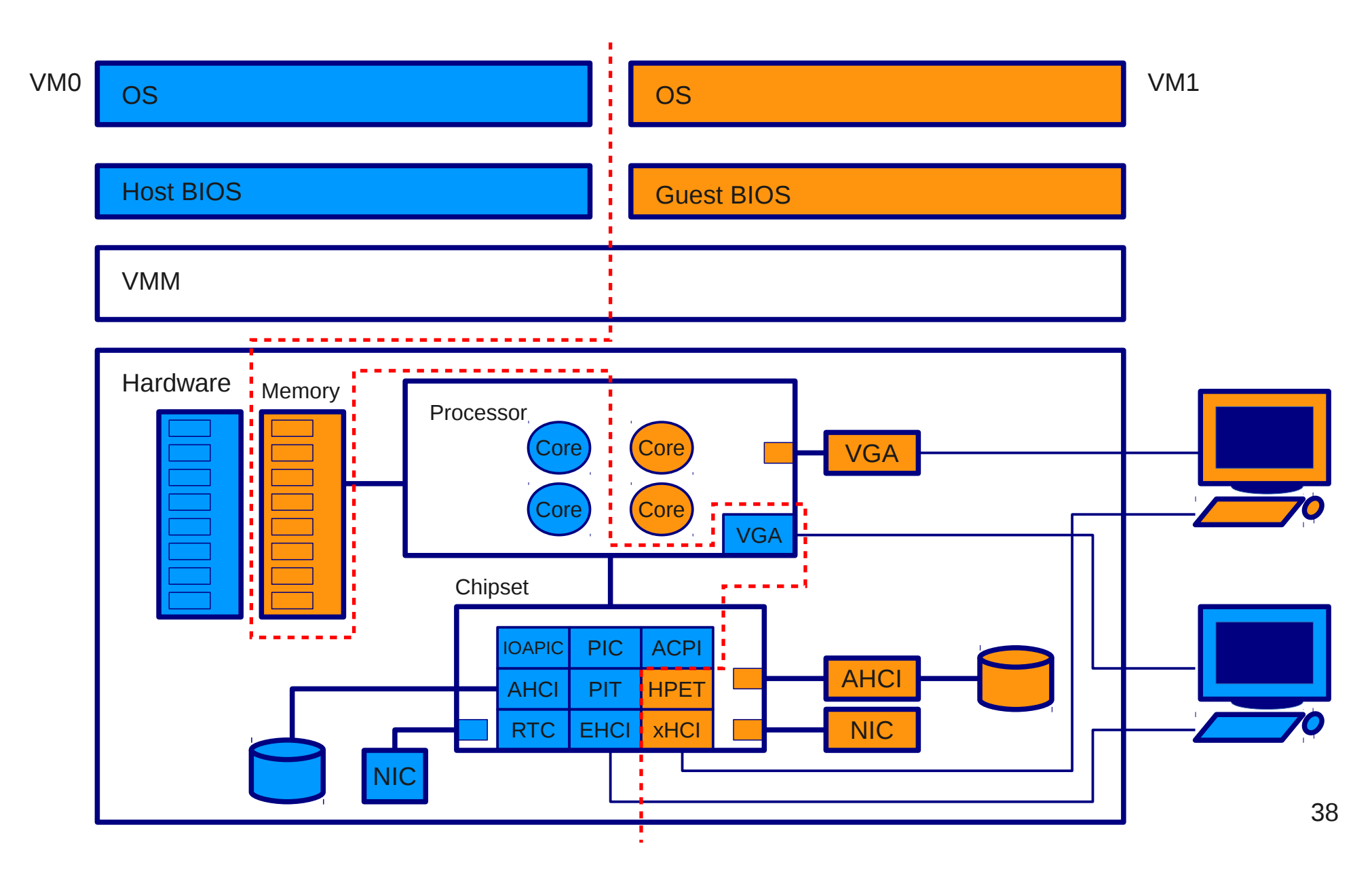

#### TinyVisor http://sourceforge.jp/projects/tinyvisor/